## **How to Design Programs**

How to (in Scheme):

• represent data

variants

 $\circ$  trees and lists

• write functions that process the data

See also

**http://www.htdp.org**

# **Running Example: GUIs**

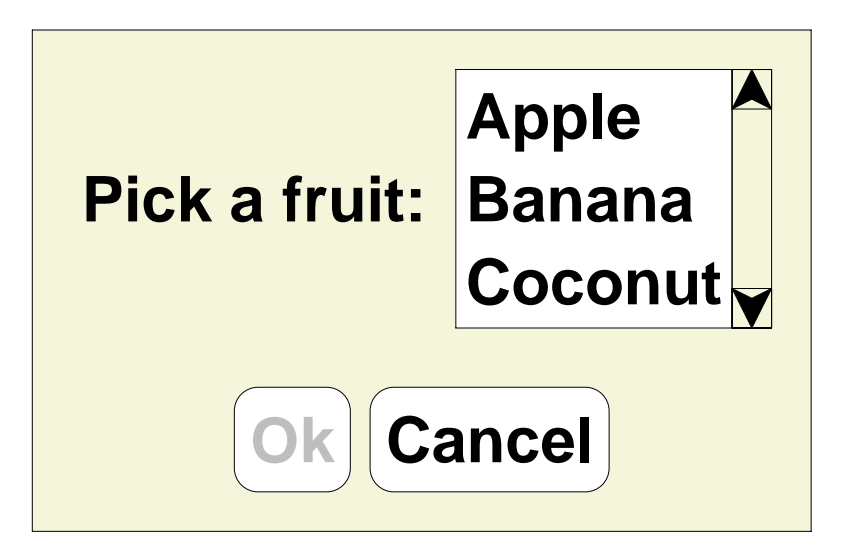

Possible programs:

- Can click?
- Find a label
- Read screen

# **Representing GUIs**

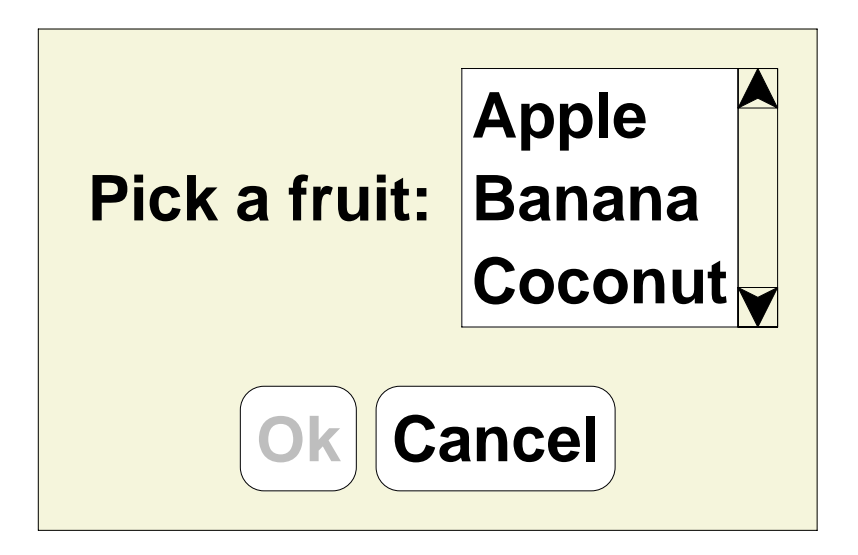

- labelsa label string
- buttons
	- a label string  $\circ$  enabled state
- lists

 $\circ$  a list of choice strings selected item

**(define-type GUI [label (text string?)] [button (text string?) (enabled? boolean?)] [choice (items (listof string?)) (selected integer?)])**

### **Read Screen**

```
; read-screen : GUI -> list-of-string
(define (read-screen g)
 (type-case GUI g
    [label (t) (list t)]
    [button (t e?) (list t)]
    [choice (i s) i]))
(test (read-screen (label "Hi"))
      '("Hi"))
(test (read-screen (button "Ok" true))
      '("Ok"))
(test (read-screen (choice '("Apple" "Banana") 0))
      '("Apple" "Banana"))
```
## **Assemblings GUIs**

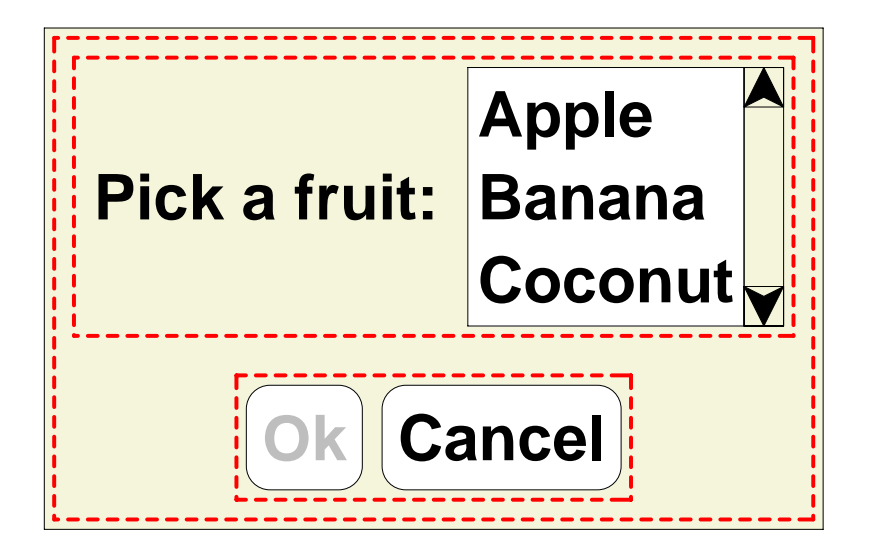

- label
- buttons
- lists
- vertical stacking two sub-GUIs
- horizontal stacking two sub-GUIs

```
(define-type GUI
  [label (text string?)]
  [button (text string?)
          (enabled? boolean?)]
  [choice (items (listof string?))
          (selected integer?)]
  [vertical (top GUI?)
            (bottom GUI?)]
  [horizontal (left GUI?)
              (right GUI?)])
```
# **Assemblings GUIs**

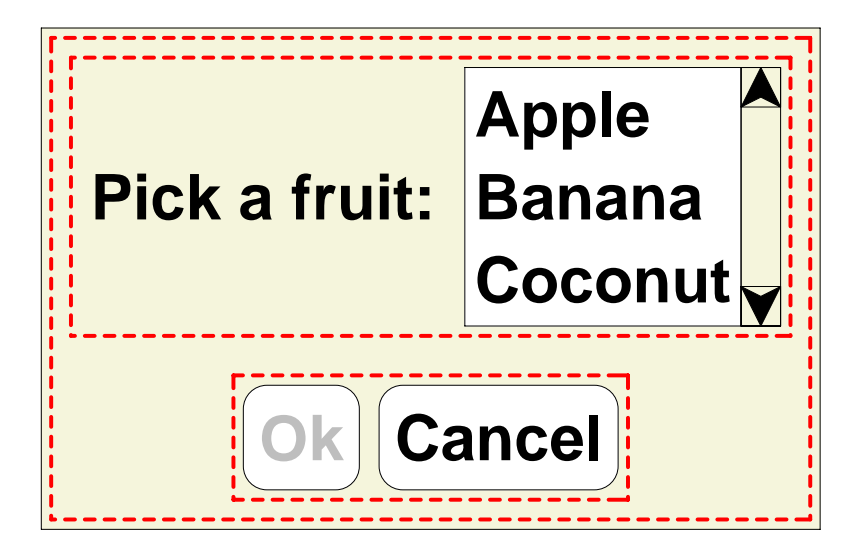

- label
- buttons
- lists
- vertical stacking two sub-GUIs
- horizontal stacking two sub-GUIs

```
(define gui1
  (vertical
   (horizontal
    (label "Pick a fruit:")
    (choice '("Apple" "Banana" "Coconut")
            0))
   (horizontal
    (button "Ok" false)
    (button "Cancel" true))))
                                          13
```
#### **Read Screen**

```
; read-screen : GUI -> list-of-string
(define (read-screen g)
  (type-case GUI g
    [label (t) (list t)]
    [button (t e?) (list t)]
    [choice (i s) i]
    [vertical (t b) (append (read-screen t)
                             (read-screen b))]
    [horizontal (l r) (append (read-screen l)
                               (read-screen r))]))
...
(test gui1
      '("Pick a fruit:"
        "Apple" "Banana" "Coconut"
```
**"Ok" "Cancel"))**

```
14
```
#### **Function and Data Shapes Match**

```
(define-type GUI
          [label
(text string?)]
          [button
(text string?
)
                  (enabled? boolean?)]
          [choice
(items
(listof string?))
                  (selected integer?)]
          [vertical
(top GUI?
)
                    (bottom GUI?)]
          [horizontal
(left GUI?
)
                       (right GUI?)])
(define 
(read-screen
g
)
  (type-case GUI
g
    [label
(
t
)
(list
t)]
    [button
(
t e?
)
(list
t)]
    [choice
(
is)
i]
    l vertical (t b) (append (read-screen t)
                              (read-screen
b))]
    [horizontal
(
lr)
(append
(read-screen
l)
                                (read-screen
r))]))
```
## **Design Steps**

- Determine the representation
	- **define-type**
- Write examples

**test**

• Create a template for the implementation

**type-case** plus natural recursion, **check shape!**

- Finish implementation case-by-case
	- $\circ$  the is usually the interesting part
- Run tests

### **Enable Button**

The **name** argument is "along for the ride":

```
; enable-button : GUI string -> GUI
(define (enable-button g name)
  (type-case GUI g
    [label (t) g]
    [button (t e?) (cond
                     [(equal? t name) (button t true)]
                     [else g])]
    [choice (i s) g]
    [vertical (t b) (vertical (enable-button t name)
                              (enable-button b name))]
    [horizontal (l r) (horizontal (enable-button l name)
                                   (enable-button r name))]))
...(test (enable-button gui1 "Ok")
      (vertical
       (horizontal (label "Pick a fruit:")
                   (choice '("Apple" "Banana" "Coconut") 0))
       (horizontal (button "Ok" true)
                   (button "Cancel" true))))
```
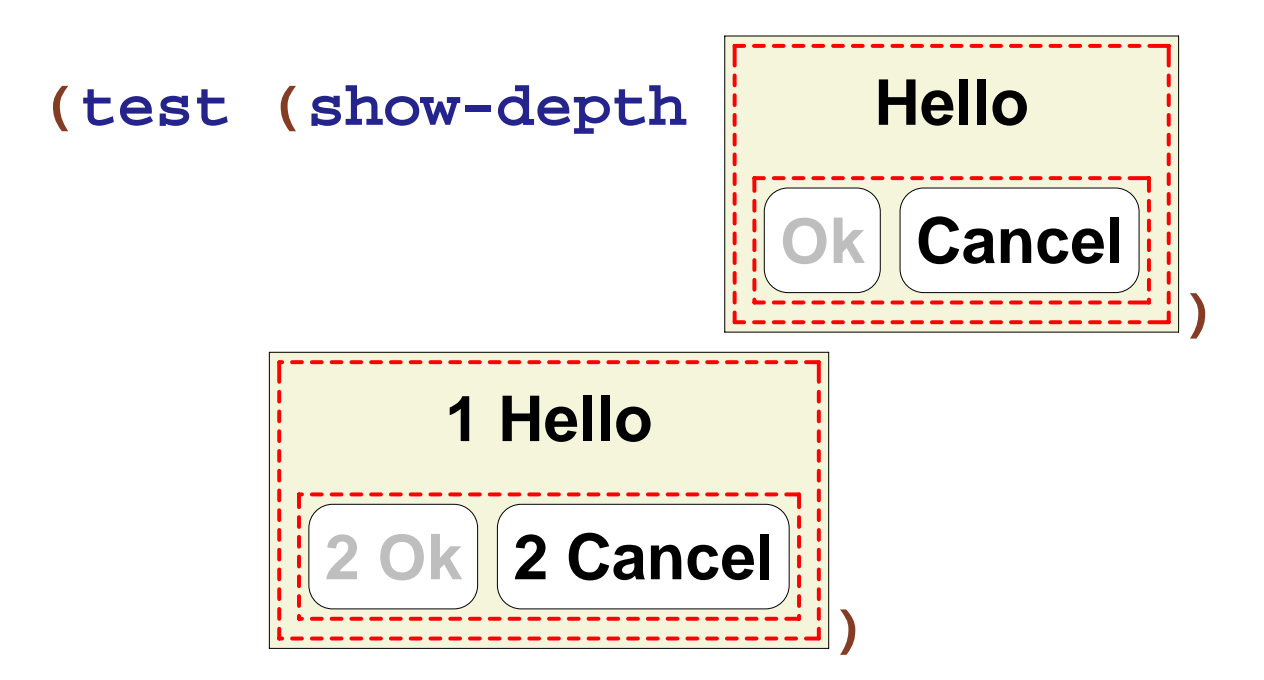

Template:

```
(define (show-depth g)
  (type-case GUI g
    [label (t) ...]
    [button (t e?) ...]
    [choice (i s) ...]
    [vertical (t b) ... (show-depth t)
                     ... (show-depth b) ...]
    [horizontal (l r) ... (show-depth l)
                       ... (show-depth r) ...]))
```

$$
\text{(show-depth } \overline{\text{Ok}}\text{)} \qquad \boxed{\text{OK}}
$$

Template:

```
(define (show-depth g)
  (type-case GUI g
    [label (t) ...]
    [button (t e?) ...]
    [choice (i s) ...]
    [vertical (t b) ... (show-depth t)
                     ... (show-depth b) ...]
    [horizontal (l r) ... (show-depth l)
                       ... (show-depth r) ...]))
```
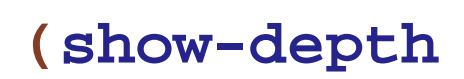

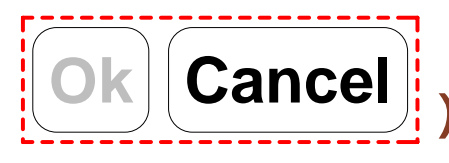

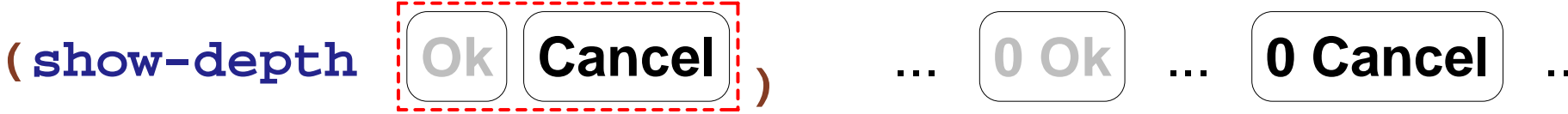

Template:

```
(define (show-depth g)
  (type-case GUI g
    [label (t) ...]
    [button (t e?) ...]
    [choice (i s) ...]
    [vertical (t b) ... (show-depth t)
                     ... (show-depth b) ...]
    [horizontal (l r) ... (show-depth l)
                       ... (show-depth r) ...]))
```
recursion results don't have the right labels...

The **n** argument is an accumulator:

```
; show-depth-at : GUI num -> GUI
(define (show-depth-at g n)
 (type-case GUI g
    [label (t) (label (prefix n t))]
    [button (t e?) (button (prefix n t) e?)]
    [choice (i s) g]
    [vertical (t b) (vertical (show-depth-at t (+ n 1))
                              (show-depth-at b (+ n 1)))]
    [horizontal (l r) (horizontal (show-depth-at l (+ n 1))
                                  (show-depth-at r (+ n 1)))]))
```

```
; show-depth : GUI -> GUI
(define (show-depth g)
  (show-depth-at g 0))
```
### **Programming With Lists**

Sometimes you can use **map**, **ormap**, etc.

```
; has-label?
: list-of-string string -> bool
(define 
(has-label?
l
s
)
  (ormap
(lambda 
(
e
)
(string=?
e
s))
l))
(test
(has-label? empty "Banana"
) false
)
(test
(has-label? '("Apple" "Banana") "Banana"
)
      true)
```
Otherwise, the general design process works for programs on lists using the following data de finition:

```
; A list-of-string is either
; - empty
   ; - (cons string list-of-string)
```
### **Programming With Lists**

```
; A list-of-string is either
   ; - empty
   ; - (cons string list-of-string)
; has-label?
: list-of-string string -> bool
(define 
(has-label?
l
s
)
  (cond
    [(empty?
l
) ...
]
    [(cons?
l
) ...
(first
l
)
                ...
(has-label?
(rest
l
)
s
) ...]))
```
### **Programming With Lists**

```
; A list-of-string is either
; - empty
   ; - (cons string list-of-string)
; has-label?
: list-of-string string -> bool
(define 
(has-label?
l
s
)
  (cond
    [(empty?
l
) false
]
    [(cons?
l
)
(or 
(string=?
(first
l
)
s
)
                    (has-label?
(rest
l
)
s))]))
```